# **torch-train**

*Release 0.0.1*

**Aug 14, 2020**

# Contents:

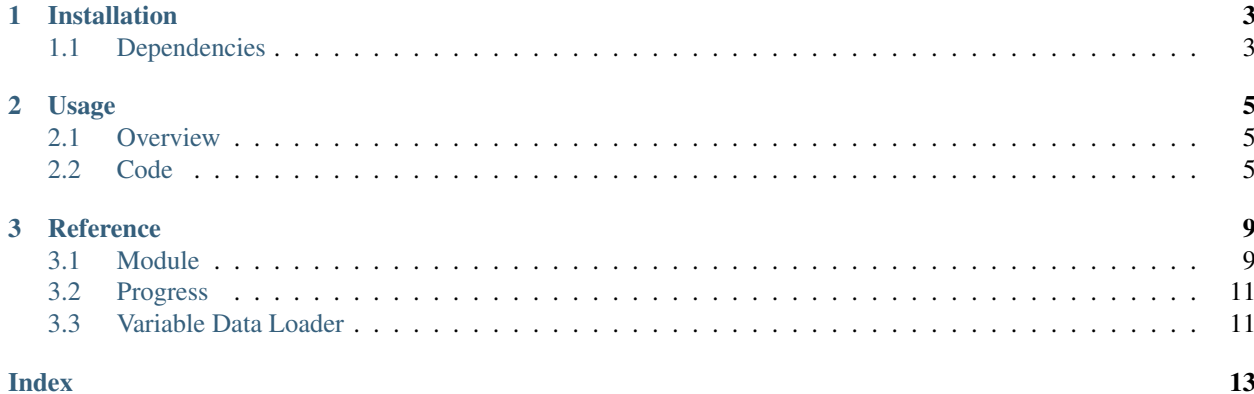

torch-train provides a wrapper around the [torch.nn.Module](https://pytorch.org/docs/stable/nn.html#module) to provide scikit-learn like fit() and predict() methods.

# CHAPTER 1

# Installation

<span id="page-6-0"></span>The most straigtforward way of installing torch-train is via pip

pip install torch-train

If you wish to stay up to date with the latest development version, you can instead download the [source code.](https://github.com/Thijsvanede/torch-train) In this case, make sure that you have all the required *[dependencies](#page-6-1)* installed.

## <span id="page-6-1"></span>**1.1 Dependencies**

torch-train requires the following python packages to be installed:

• pytorch: <https://pytorch.org/>

All dependencies should be automatically downloaded if you install torch-train via pip. However, should you want to install these libraries manually, you can install the dependencies using the requirements.txt file

pip install -r requirements.txt

Or you can install these libraries yourself

```
pip install -U torch
```
# CHAPTER 2

## Usage

<span id="page-8-0"></span>This section gives a high-level overview of the modules implemented by torch-train. We also include a working example to guide users through the code. For detailed documentation of individual methods, we refer to the *[Reference](#page-12-0)* guide.

## <span id="page-8-1"></span>**2.1 Overview**

This section explains the design of torch-train on a high level. torch-train is a network that is implemented as an extension of torch.nn.Module. This means it can be trained and used as any neural network module in the pytorch library.

In addition, we provide automatic methods to train and predict given data tensors using our *[Module](#page-12-1)* extension. This follows a scikit-learn approach with fit(), predict() and fit\_predict() methods. We refer to the *[Reference](#page-12-0)* for a detailed description.

## <span id="page-8-2"></span>**2.2 Code**

To use torch-train into your own project, you can use it in place of the [torch.nn.Module.](https://pytorch.org/docs/stable/nn.html#module) Here we show some simple examples on how to use the torch-train Module in your own python code. For a complete documentation we refer to the *[Reference](#page-12-0)* guide.

#### **2.2.1 Import**

To import the Module use

**from torchtrain import** Module

#### **2.2.2 Working example**

In this example, we create a basic torch Module and use its  $fit()$  and  $predict()$  methods to train and test. First we import torch and the torchtrain Module

```
# imports
import torch
import torch.nn as nn
from torchtrain import Module
```
Next we create our simple network consisting of 2 layers and a softmax output function.

Note: We extend the torchtrain. Module instead of the torch.nn. Module like you normally would.

Furthermore we implement the forward () method to propagate through the network.

```
class MyNetwork(Module):
    def __init__(self, size_input, size_hidden, size_output):
        """Create simple network"""
        # Initialise super
        super() . _init ()# Set layers
        self.layer_1 = nn.Linear(size_input , size_hidden)
        self.layer_2 = nn.Linear(size_hidden, size_output)
        self.softmax = nn.LogSoftmax(dim=1)
    def forward(X):
        """Forward through network"""
        # Propagate layer 1
        out = selfu = <math>(X)</math># Propagate layer 2
        out = self.layer_2(out)
        # Propagate softmax layer
        out = self.softmax(out)
        # Return result
        return out
```
Now that we have created our network, we generate some random training and testing data.

```
# Generate random data
X_t train = torch.rand((1024, 10))
y_train = (torch.random(1024)*10).to (torch.int64)X_t = \text{torch.randn}((1024, 10))y test = (torch, rand(1024)*10).to(torch, int64)
```
Finally, we create the network and invoke its fit() and predict() methods.

```
# Create network
net = MyNetwork(10, 128, 10)
# Fit network
net.fit(X_train, y_train,
   \epsilon = 10,
   batch_size = 32,
```
(continues on next page)

(continued from previous page)

```
learning_rate = 0.01,
    criterion = nn. \text{NLLLoss}(),
    optimizer = optim.SGD,
    variable = False,
    verbose = True
)
# Predict network
y_pred = net.predict(X_test,
   batch\_size = 32,variable = False,
   verbose = True
)
```
# CHAPTER 3

### **Reference**

<span id="page-12-2"></span><span id="page-12-0"></span>This is the reference documentation for the classes and methods objects provided by the torch-train module.

## <span id="page-12-1"></span>**3.1 Module**

The Module class is an extension of the [torch.nn.Module](https://pytorch.org/docs/stable/nn.html#module) object. This class implements scikit-learn-like fit() and predict() methods to automatically use nn.Module objects for training and predicting labels. This module also automatically keeps track of the progress during fitting and predicting.

#### **class** module.**Module**(*\*args*, *\*\*kwargs*)

Extention of nn.Module that adds fit and predict methods Can be used for automatic training.

#### **progress**

Used to track progress of fit and predict methods

Type Progress()

#### **3.1.1 Initialization**

Module.**\_\_init\_\_**(*\*args*, *\*\*kwargs*) Only calls super method nn.Module with given arguments.

### **3.1.2 Fit**

To train a Module, we use the fit() method.

Module.**fit**(*X*, *y*, *epochs=10*, *batch\_size=32*, *learning\_rate=0.01*, *criterion=<sphinx.ext.autodoc.importer.\_MockObject object>*, *optimizer=<sphinx.ext.autodoc.importer.\_MockObject object>*, *variable=False*, *verbose=True*, *\*\*kwargs*) Train the module with given parameters

#### <span id="page-13-0"></span>**Parameters**

- $X$  (torch. Tensor) Tensor to train with
- **y** (torch.Tensor) Target tensor
- **epochs** (int, default=10) Number of epochs to train with
- **batch** size (int,  $default=32$ ) Default batch size to use for training
- **learning rate** (float, default=0.01) Learning rate to use for optimizer
- **criterion** (nn.Loss, default=nn.NLLLoss()) Loss function to use
- **optimizer** (optim.Optimizer, default=optim.SGD) Optimizer to use for training
- **variable** (*boolean, default=False*) If True, accept inputs of variable length
- **verbose** (boolean, default=True) If True, prints training progress

Returns result – Returns self

Return type self

#### **3.1.3 Predict**

A module can also predict() outputs for given inputs. Usually this method is called after fitting.

Module.**predict**(*X*, *batch\_size=32*, *variable=False*, *verbose=True*, *\*\*kwargs*)

Makes prediction based on input data X. Default implementation just uses the module forward $(X)$  method, often the predict method will be overwritten to fit the specific needs of the module.

#### Parameters

- $X(torch.Tensor)$  Tensor from which to make prediction
- **batch** size (int, default=32) Batch size in which to predict items in X
- **variable** (boolean, default=False) If True, accept inputs of variable length
- **verbose** (boolean, default=True) If True, print progress of prediction

Returns result – Resulting prediction

Return type torch.Tensor

#### **3.1.4 Fit-Predict**

Sometimes we want to fit() and predict() on the same data. This can easily be achieved using the fit\_predict() method.

Module.**fit\_predict**(*X*, *y*, *epochs=10*, *batch\_size=32*, *learning\_rate=0.01*, *criterion=<sphinx.ext.autodoc.importer.\_MockObject object>*, *optimizer=<sphinx.ext.autodoc.importer.\_MockObject object>*, *variable=False*, *verbose=True*, *\*\*kwargs*)

Train the module with given parameters

#### **Parameters**

- $X$  (torch. Tensor) Tensor to train with
- **y** (torch.Tensor) Target tensor
- <span id="page-14-2"></span>• **epochs** (int, default=10) – Number of epochs to train with
- **batch\_size** (int, default=32) Default batch size to use for training
- **learning\_rate** (*float, default=0.01*) Learning rate to use for optimizer
- **criterion** (nn.Loss, default=nn.NLLLoss) Loss function to use
- **optimizer** (optim.Optimizer, default=optim.SGD) Optimizer to use for training
- **variable** (boolean, default=False) If True, accept inputs of variable length
- **verbose** (boolean, default=True) If True, prints training progress

Returns result – Resulting prediction

Return type torch.Tensor

### <span id="page-14-0"></span>**3.2 Progress**

The Progress class is used to track the progress of training and prediction.

#### **3.2.1 Initialization**

#### **3.2.2 Reset**

To restart the Progress, we use the reset() method. This sets the amount of items we expect to train with and the number of epochs we use for training.

#### **3.2.3 Update**

A module will update using the update  $($ ) method, which automatically prints the progress.

Second, when we move to the next epoch we use the update epoch() method.

### <span id="page-14-1"></span>**3.3 Variable Data Loader**

The Variable Data Loader class is a different implementation of the iterable [torch.utils.data.DataLoader](https://pytorch.org/docs/stable/data.html#torch.utils.data.DataLoader) class that can handle inputs of variable lengths.

```
class variable_data_loader.VariableDataLoader(X, y, index=False, batch_size=1, shuf-
```

```
fle=True)
```
Load data from variable length inputs

**lengths**

Dictionary of input-length -> input samples

Type dict()

**index**

If True, also returns original index

Type boolean, default=False

#### <span id="page-15-0"></span>**batch\_size**

Size of each batch to output

Type int, default=1

#### **shuffle**

If True, shuffle the data randomly, each yielded batch contains only input items of the same length

Type boolean, default=True

#### **3.3.1 Initialization**

VariableDataLoader.**\_\_init\_\_**(*X*, *y*, *index=False*, *batch\_size=1*, *shuffle=True*) Load data from variable length inputs

#### **Parameters**

- **X** (iterable of shape= $(n\_samples, )$ ) Input sequences Each item in iterable should be a sequence (of variable length)
- **y** (iterable of shape=(n\_samples,)) Labels corresponding to X
- **index** (boolean, default=False) If True, also returns original index
- **batch\_size** (int, default=1) Size of each batch to output
- **shuffle** (boolean, default=True) If True, shuffle the data randomly, each yielded batch contains only input items of the same length

#### **3.3.2 Iterable**

The VariableDataLoader is an iterable object that iterates through the entire dataset. The same object can be called multiple times due to the reset method, which automatically resets the iterable after a complete iteration. Note that it can also be set manually using the reset() method.

```
VariableDataLoader.reset()
    Reset the VariableDataLoader
```
# Index

# <span id="page-16-0"></span>Symbols

\_\_init\_\_() (*module.Module method*), [9](#page-12-2) \_\_init\_\_() (*variable\_data\_loader.VariableDataLoader method*), [12](#page-15-0)

# B

batch\_size (*variable\_data\_loader.VariableDataLoader attribute*), [11](#page-14-2)

# F

fit() (*module.Module method*), [9](#page-12-2) fit\_predict() (*module.Module method*), [10](#page-13-0)

# I

index (*variable\_data\_loader.VariableDataLoader attribute*), [11](#page-14-2)

# L

lengths (*variable\_data\_loader.VariableDataLoader attribute*), [11](#page-14-2)

# M

Module (*class in module*), [9](#page-12-2)

## P

predict() (*module.Module method*), [10](#page-13-0) progress (*module.Module attribute*), [9](#page-12-2)

# R

reset() (*variable\_data\_loader.VariableDataLoader method*), [12](#page-15-0)

# S

shuffle (*variable\_data\_loader.VariableDataLoader attribute*), [12](#page-15-0)

# $\overline{V}$

VariableDataLoader (*class in variable\_data\_loader*), [11](#page-14-2)